信用卡对现在的人们来说是非常重要的,很多人都会在生活当中使用信用卡,而你 使用信用卡,银行是会进行一个记录的,所以若是有不良记录影响是很不好的。而 不良记录也是可以查询的到的。那么,信用卡不良记录查询方法有哪些呢?还有, 信用卡不良记录怎么消除呢?

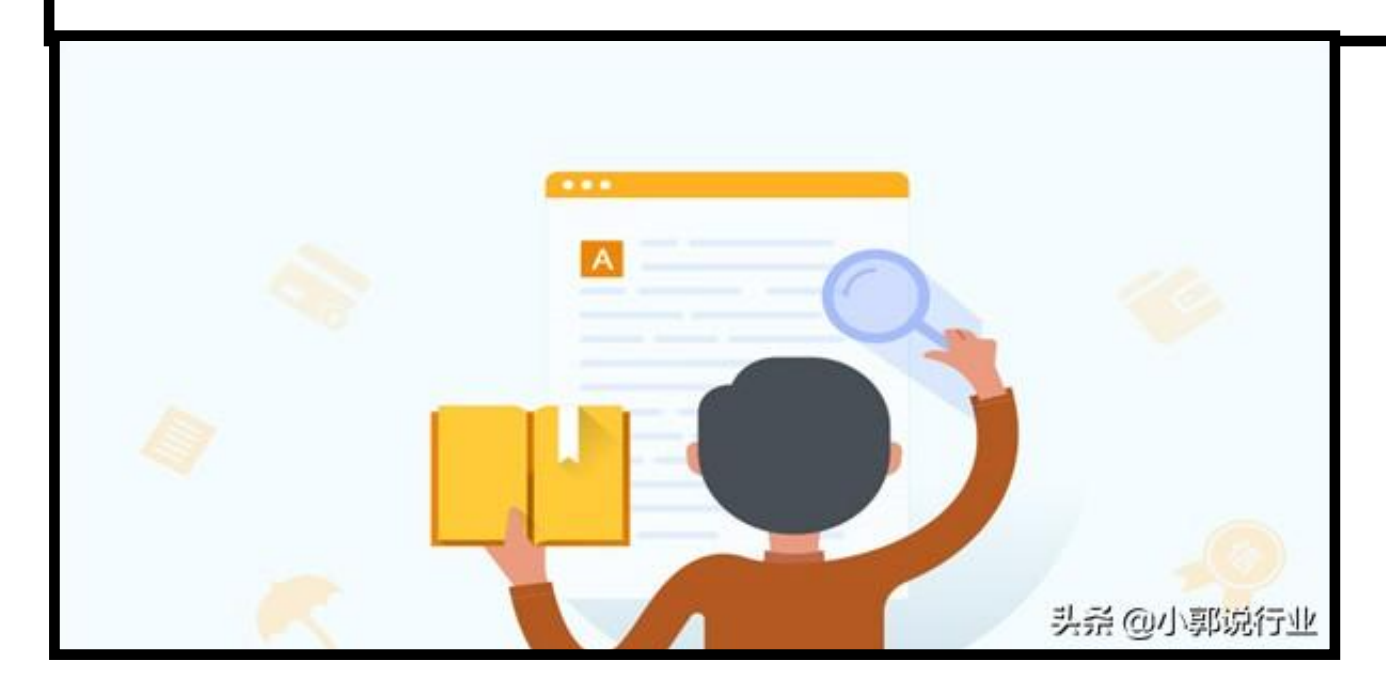

## **什么是信用卡不良记录?**

所谓的信用卡不良记录,简单来说,其实就是你在使用信用卡时,银行都会有一个 用卡记录留下来,而当你出现了逾期还款的时候,这情况就会被记到用卡记录上, 形成一个不良记录,而不良记录是会在个人征信报告上体现出来的。

**信用卡不良记录查询方法有哪些?**

想要查询自己的信用卡不良记录是很简单的,你可以去银行进行查询,也可以直接 到网上去查询。

1.去银行查询信用卡不良记录,就需要带上自己的身份证和信用卡,不过你居住的 城市若是没有人民银行的话,就只能在网上查询了;

2.在网上查信用卡不良记录,就是登录央行征信系统平台去进行查询。

**信用卡不良记录多久可以消除?**

**一秒通1MT.CN** 信用卡不良记录查询方法有哪些?不良记录要怎

信用卡不良记录会保存在征信里至少5年的时间,在这5年里,你没有再发生逾期, -直按时还款、正常银卡的话,这不良记录就会被消除。

**信用卡不良记录怎么消除?**

 $\overline{\phantom{a}}$ 

 $\overline{\phantom{a}}$ 

Ξ

前文有讲到,信用卡不良记录五年才可以消除,很多人会觉得五年时间太长,会担 心影响到自己今后的用卡、贷款等等,就希望能够尽快消除。

但其实这是不可能的,不良记录人工是没法消除的。不过你可以继续正常用卡,按 时还款,保持一个好的用卡记录,如此两年,就可以覆盖掉你的不良记录了,对你 之后去办卡或者贷款的都不会有什么影响了。

以上就是对于"信用卡不良记录查询方法有哪些?不良记录怎么消除?"的回答, 信用卡不良记录对个人信用的影响是相当不好的,所以大家在平常用卡时一定要养 成按时还款等用卡的好习惯来保持一个良好的信用记录。